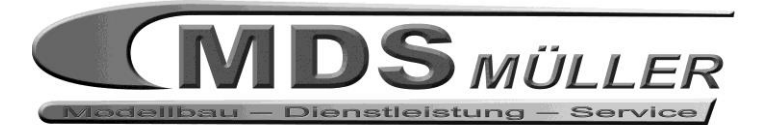

*Häfnersweg 8 / 71549 Auenwald Fon: 0049 (0) 7191 - 9127979 Fax: 0049 (0) 7191 - 9127980 [office@mds-mueller.eu](mailto:office@mds-mueller.eu) www.mds-mueller.eu*

# **Bedienungsanleitung Cobalt-Weichenantrieb DCS-CB01DIP**

## **Technische Daten:**

Stromaufnahme: 30 mA Betriebsspannung: DCC-Digitalspannung 9-23V Anschluss: lötfreie Klemmanschlüsse

## **Montage:**

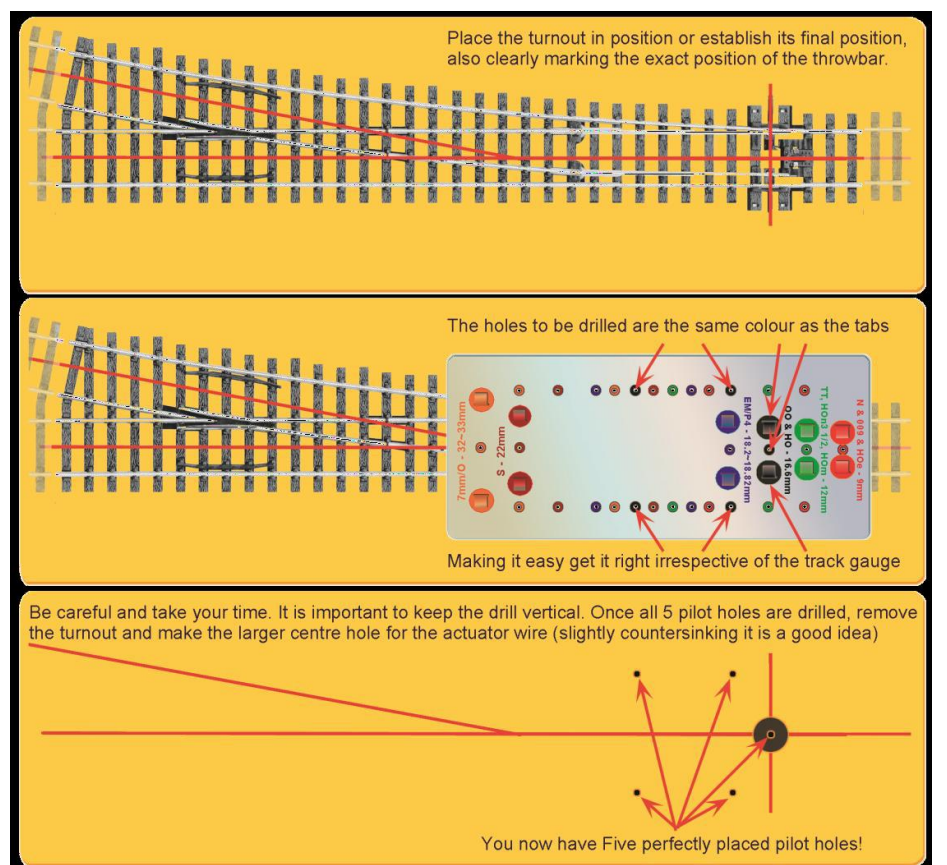

Positionieren Sie die Weiche an der exakten Position auf Ihrer Anlage. Markieren Sie den Mittelpunkt an der **Stellschwelle** 

Legen Sie die Montageschablone DCS-TMB an den Mittelpunkt der Stellschwelle. Nun können Sie (je nach Spurweite) an den gleichfarbig gekennzeichneten Punkten mit dem der Schablone beigefügten 0,8mm Bohrer 5 Löcher bohren.

Entfernen Sie nun die Weiche und bohren Sie das Loch an de Stellschwellen entsprechend dem gewünschten Stellweg auf.

Jetzt können Sie den Antrieb unter der Platte montieren und danach die Weiche einsetzen.

Alternativ können Sie die Löcher auch nach dem folgenden Schema anbringen.

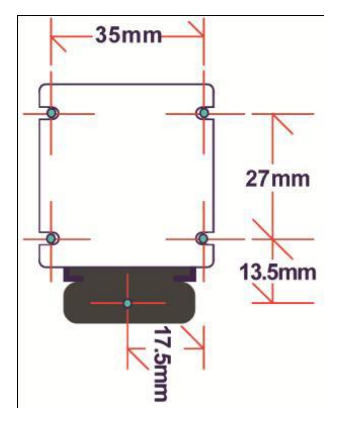

## **Elektrischer Anschluß:**

Der Cobalt-Weichenantrieb besitzt für den Anschluß servicefreundliche Klemmanschlüsse. Diese sind geeignet für Kabel bis zu einem Querschnitt von 0,14 mm². Isolieren Sie die Anschlusskabel ca. 12mm ab – Kabel verdrillen – in die Federklemme stecken – fertig!

### Schaltschema:

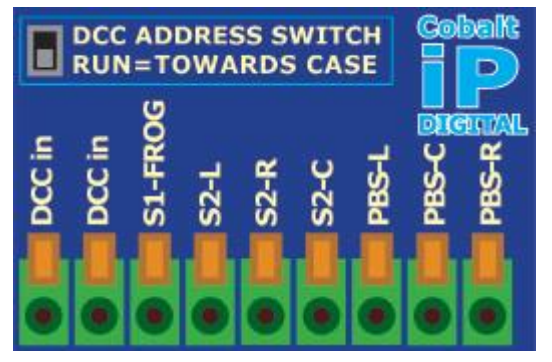

DCC in Anschluss an DCC-Gleis S1-FROG Anschluss an Herzstück zur Herzstückpolarisation S2-L Ausgang S2 links S2-R Ausgang S2 rechts S2-C Eingang S2 PBS-L Schaltereingang links PBS-C Masse Schalter PBS-R Schaltereingang rechts

#### **Schaltung mit Tastern:**

Sie können wahlweise einen oder zwei Schalter zum Stellen der Weiche einsetzen. => siehe Anschlußplan unten

#### **Programmierung und Adressierung in DCC-Systemen**

Schließen Sie den Antrieb an ein DCC-system an. Der Weichenantrieb bewegt sich auf die Mittelstellung. Nun montieren Sie den Antrieb.

Stellen Sie den Schalter auf "SET" und suchen Sie sich eine Adresse zwischen 1 und 2019 (nicht Adresse 197,198,199) aus. Schalten Sie den Antrieb 2 mal hin und her. Stellen Sie den Schiebeschalter auf "RUN".

Der Antrieb schaltet nun korrekt hin und her.

Wenn Sie die Nullstellungwieder anfahren wollen müssen Sie den Antrieb vom Gleis trennen; dann den Schalter auf "SET"; die Adresse 199 programmieren und zweimal hin und her schalten. Nun den Schalter wieder auf "RUN" stellen. Den Antrieb wieder vom Gleis trennen, mit dem Gleis verbinden und die Weichenadresse neu einstellen.

LEDS für Weichen-Rückmeldung

Anschluß eines (Toggle-)Tasters an PNSL und PBS-R (bei jedem Drücken schaltet die Weiche)

Anschluß von 2 Tastern

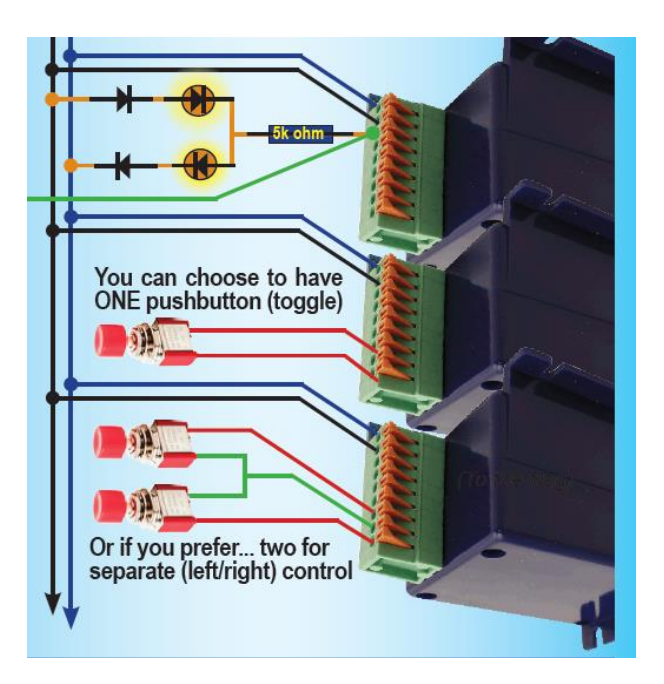

Kein Spielzeug! Nicht für Kinder unter 14 Jahren! Verpackung bitte aufbewahren!